## **Standard Normal Probabilities**

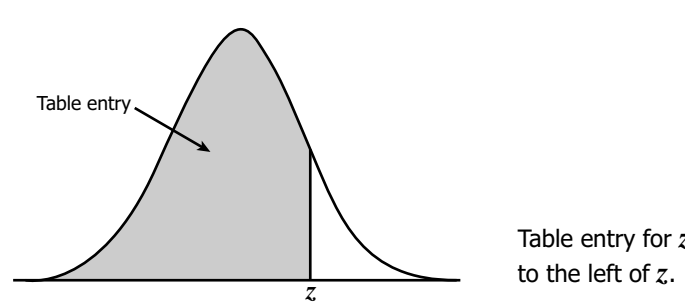

Table entry for *z* is the area under the standard normal curve

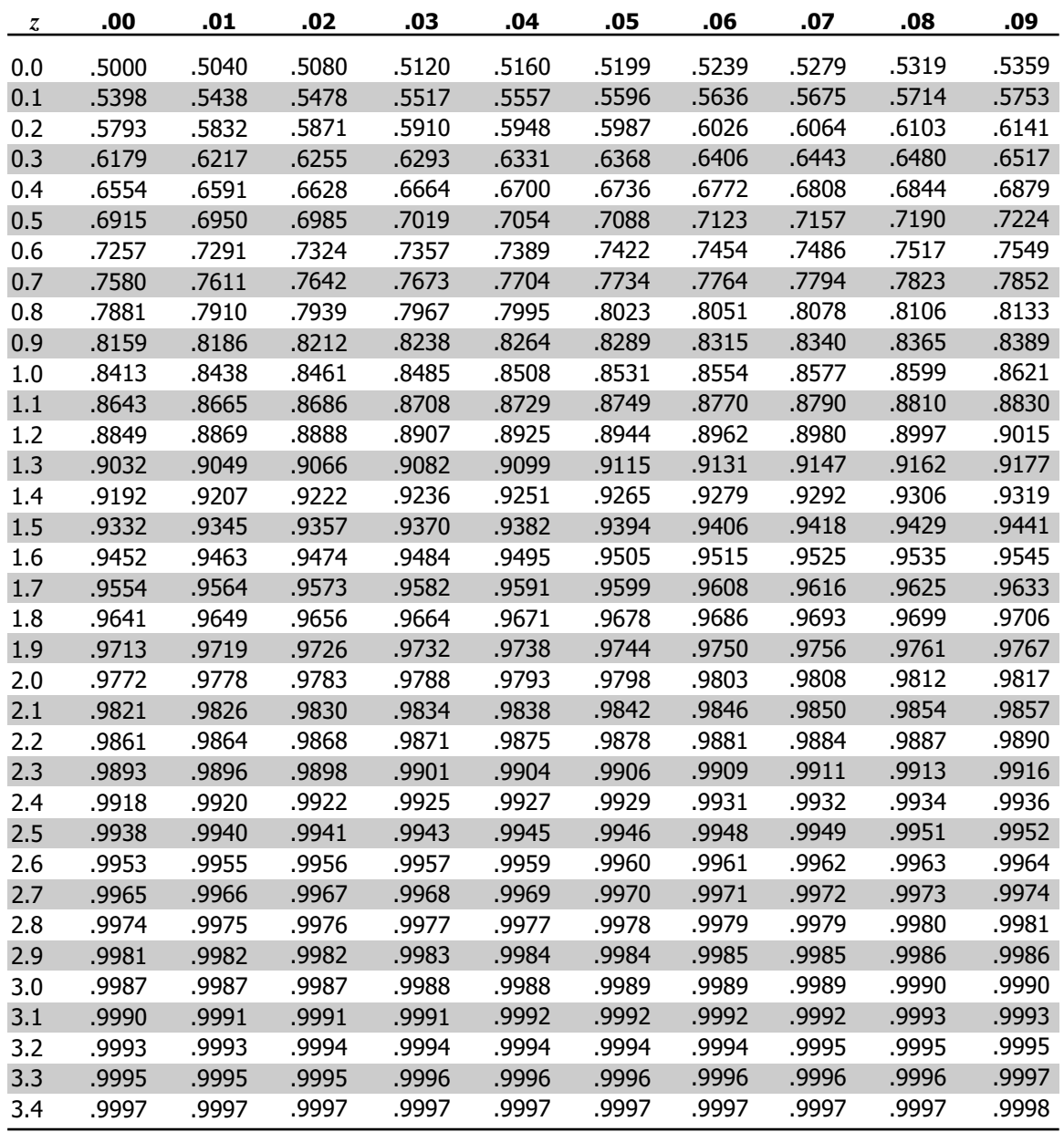